# CSE 143Lecture 4

#### More ArrayIntList: Pre/postconditions; exceptions; testing

reading: 15.2 - 15.3

slides created by Marty Stepp and Hélène Martinhttp://www.cs.washington.edu/143/

### Not enough space

• What to do if client needs to add more than 10 elements?

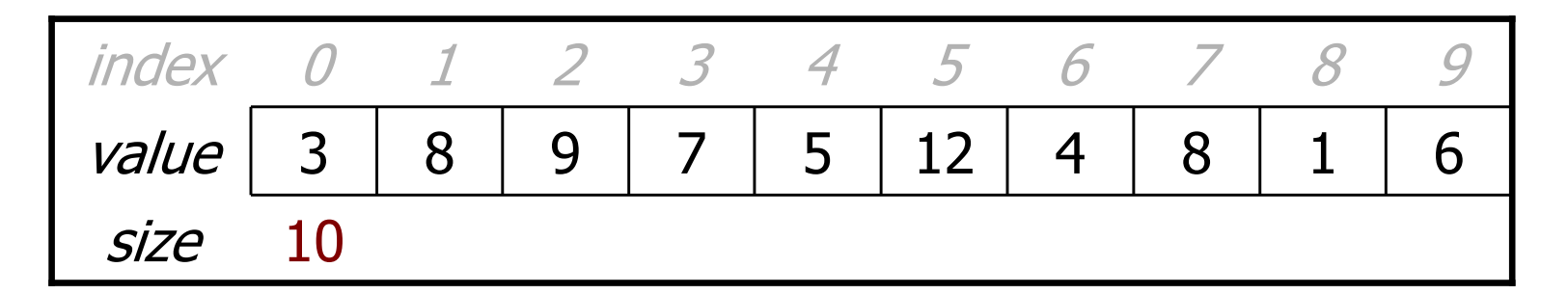

- –list.add(15); **// add an 11th element**
- –Possible solution: Allow the client to construct the list with a<br>Jarger initial canacity larger initial capacity.

### Multiple constructors

• Our list class has the following constructor:

```
public ArrayIntList() {
elementData = new int[10];size = 0;}
```
• Let's add a new constructor that takes a capacity parameter:

```
public ArrayIntList(int capacity) {
    elementData = new int[capacity];size = 0;}
```
The constructors are very similar. Can we avoid redundancy?

# **this** keyword

- • **this** : A reference to the implicit parameter (the object on which a method/constructor is called)
- Syntax:
	- –To refer to a field:<br>this.field:
	- To call a method:
	- To call a constructor from another constructor:

this.**method**(parameters);

```
this(parameters);
```
#### Revised constructors

```
// Constructs a list with the given capacity.public ArrayIntList(int capacity) {
    elementData = new int [capacity];
    size = 0;}
```
**// Constructs a list with a default capacity of 10.**public **ArrayIntList**() {**this(10)**; **// calls (int) constructor**

}

#### Class constants

#### public static final **type name = value** ;<br>,

- class constant: a global, unchangeable value in a class
	- used to store and give names to important values used in code
	- documents an important value; easier to find and change later
- classes will often store constants related to that type  $-$  Math. PT
	- Math.PI
	- Integer.MAX\_VALUE, Integer.MIN\_VALUE
	- Color.GREEN

#### **// default array length for new ArrayIntLists**public static final int DEFAULT\_CAPACITY = 10;

# Running out of space

• What should we do if the client starts out with a small capacity,<br>hut then adds more than that many elements? but then adds more than that many elements?

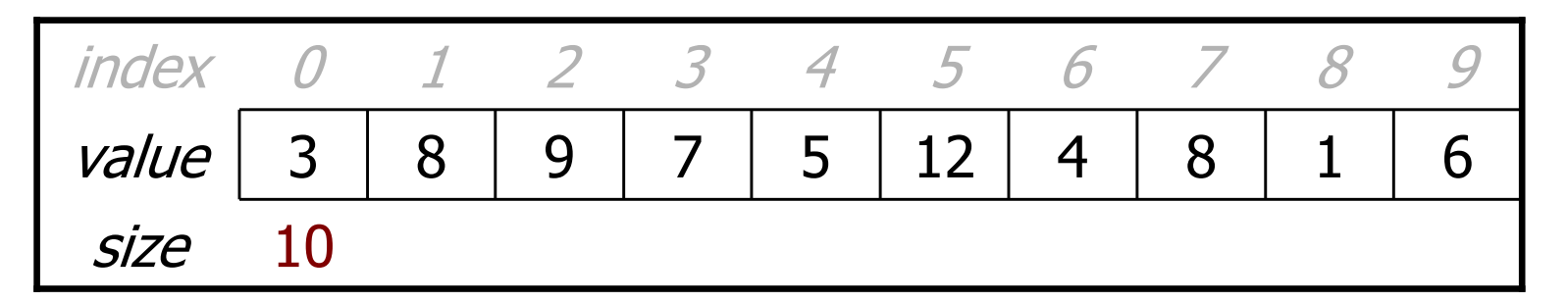

–list.add(15); **// add an 11th element**

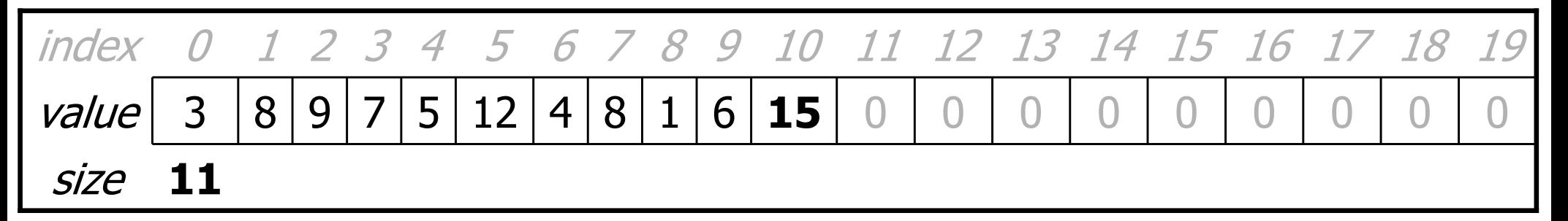

Answer: **Resize the array** to one twice as large.

# The **Arrays** class

• Class Arrays in java.util has many useful array methods:

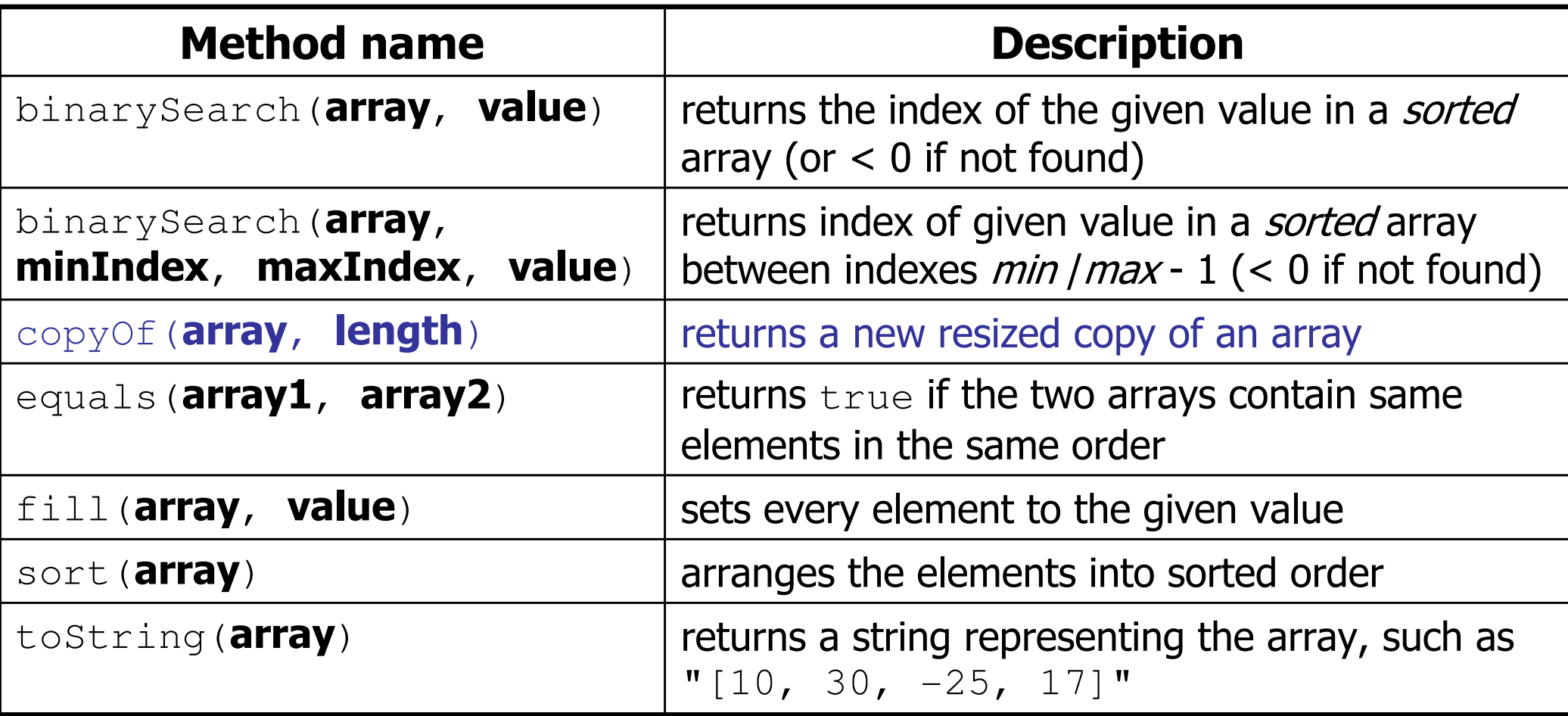

• Syntax: Arrays.methodName(parameters)

## Problem: size vs. capacity

- What happens if the client tries to access an element that is<br>• nast the size but within the canacity (bounds) of the array? past the size but within the capacity (bounds) of the array?
	- –Example:  $list.get(7)$ ; on a list of size 5 (capacity 10)

![](_page_8_Figure_3.jpeg)

- Currently the list allows this and returns 0.
	- Is this good or bad? What (if anything) should we do about it?

#### Preconditions

- precondition: Something your method *assumes is true* at the start of its execution.
	- Often documented as a comment on the method's header:

```
// Returns the element at the given index.// Precondition: 0 <= index < sizepublic int get(int index) {
    return elementData[index];}
```
- Stating a precondition doesn't really "solve" the problem, but it at<br>least documents our decision and warns the client what not to do. least documents our decision and warns the client what not to do.
- What if we want to actually enforce the precondition?

### Bad precondition test

• What is wrong with the following way to handle violations?

```
// Returns the element at the given index.// Precondition: 0 <= index < sizepublic int get(int index) {
    if (index < 0 || index >= size) {
System.out.println("Bad index! " + index);
        return -1;}
return elementData[index];}
```
returning -1 is no better than returning 0 (could be a legal value)<br>resignt legation is not a very strape determent to the client (esp. CUD) –println is not a very strong deterrent to the client (esp. GUI)

# Throwing exceptions (4.5)

throw new ExceptionType(); throw new ExceptionType ("message");

• Generates an exception that will crash the program ,unless it has code to handle ("catch") the exception.

#### • Common exception types:<br>ArithmeticException, ArravIndexOu

- ArithmeticException, ArrayIndexOutOfBoundsException, FileNotFoundException, IllegalArgumentException, IllegalStateException, IOException, NoSuchElementException, NullPointerException, RuntimeException, UnsupportedOperationException
- Why would anyone ever *want* a program to crash?

#### Exception example

```
public int get(int index) {
    if (index < 0 || index > = size) {

throw new ArrayIndexOutOfBoundsException(index);}
return elementData[index];}
```
–Exercise: Modify the rest of ArrayIntList to state<br>preconditions and throw exceptions as anoronriate preconditions and throw exceptions as appropriate.

### Private helper methods

**private** type name(type name, ..., type name) { statement(s);

}

}

• a **private method** can be seen/called only by its own class<br>wour object can sall the method on itself, but clients cannot ca your object can call the method on itself, but clients cannot call it<br>useful for "hology" mothods that clients shouldn't directly tough –useful for "helper" methods that clients shouldn't directly touch

**private** void checkIndex(int index, int min, int max) { if (index < min || index > max) {throw new IndexOutOfBoundsException(index);}

#### Postconditions

- postcondition: Something your method *promises will be true* at the *end* of its execution.
	- Often documented as a comment on the method's header:

```
// Makes sure that this list's internal array is large// enough to store the given number of elements.
// Postcondition: elementData.length >= capacity
public void ensureCapacity(int capacity) {
    // double in size until large enough
while (capacity > elementData.length) {
elementData = Arrays.copyOf(elementData,
2 * elementData.length);}}
```
If your method states a postcondition, clients should be able to<br>rely on that statement heing true after they call the method rely on that statement being true after they call the method.

# Thinking about testing

- If we wrote ArrayIntList and want to give it to others, we<br>must make sure it works adequately well first must make sure it works adequately well first.
- Some programs are written specifically to test other programs.<br>We sould write a client program to test our list.
	- –We could write a client program to test our list.
	- –Its main method could construct several lists, add elements to<br>them call the various other methods etc them, call the various other methods, etc.
	- –We could run it and look at the output to see if it is correct.
	- Sometimes called a **unit test** because it checks a small unit of software (one class) software (one class).
		- **black box**: Tests written without looking at the code being tested.
		- white box: Tests written after looking at the code being tested.

## Tips for testing

- You cannot test every possible input, parameter value, etc.<br>So you must think of a limited set of tests likely to expese bu
	- –So you must think of a limited set of tests likely to expose bugs.
- Think about boundary cases<br>nesitive: zero: pesative nur
	- positive; zero; negative numbers
	- –right at the edge of an array or collection's size
- Think about empty cases and error cases<br>
0 1 pulliers ampty list or array
	- –0, -1, null; an empty list or array
- test behavior in combination<br>— maybe add usually works
	- –maybe add usually works, but fails after you call remove
	- make multiple calls; maybe size fails the second time only

# Example **ArrayIntList** test

```
public static void main(String[] args) {int [] a1 = \{5, 2, 7, 8, 4\};
    int [] a2 = \{2, 7, 42, 8\};
    int [] a3 = \{7, 42, 42\};
    helper(a1, a2);
helper(a2, a3);
helper(new int[] {1, 2, 3, 4, 5}, new int[] {2, 3, 42, 4});
}public static void helper(int[] elements, int[] expected) {ArrayIntList list = new ArrayIntList(elements);for (int i = 0; i < elements.length; i++) {
        list.add(elements[i]);}
list.remove(0);list.remove(list.size() – 1);<br>,
    list.add(2, 42);for (int i = 0; i < expected.length; i++) {
        if (list.get(i) != expected[i]) {

System.out.println("fail; expect " + Arrays.toString(expected)+ ", actual " + list);
         }}
```
}